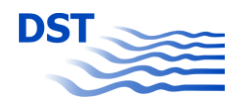

# **Schlusssachbericht – CLUSTER 2013**

EU-NRW Ziel-2 (EFRE) Förderwettbewerb "Logistik.NRW"

**Projekt: C**onzepte für **L**ogistik **U**nd **S**chiffs **T**ransport **E**ntlang der **R**uhr **Aktenzeichen:** 2900 048 12 **Berichtszeitraum:** 01.07.2009 - 31.05.2012

### **Inhalt**

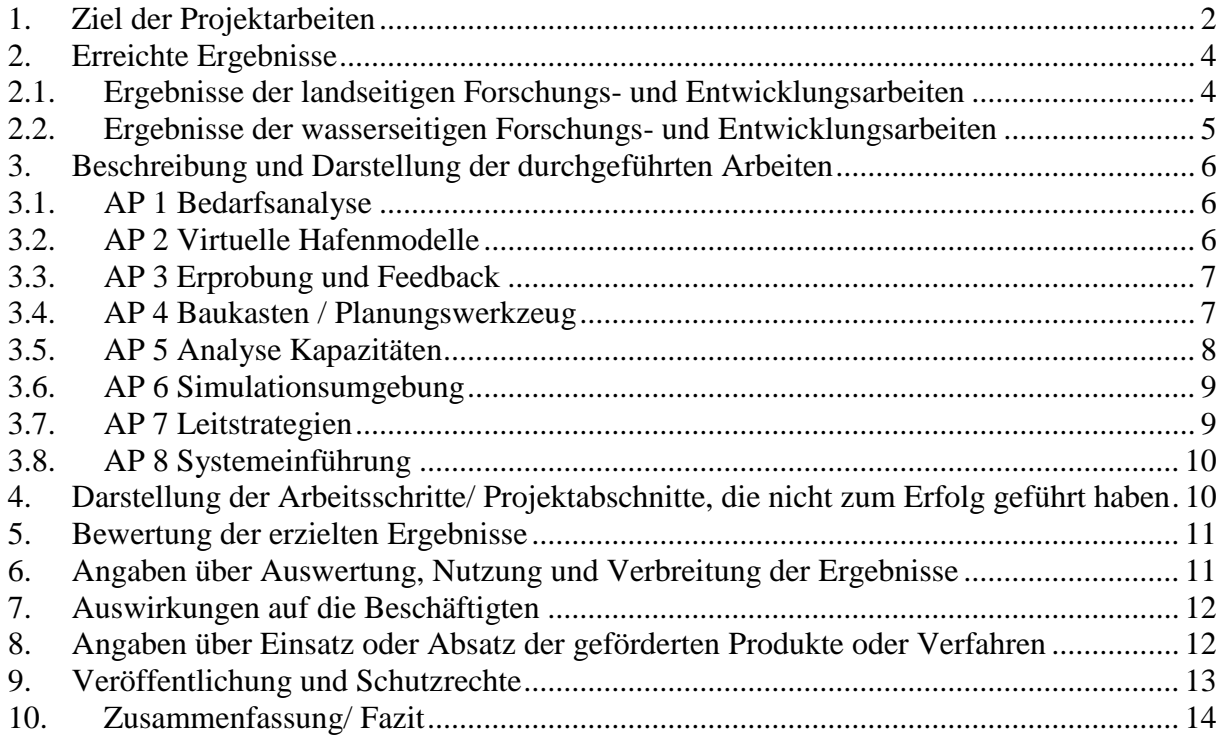

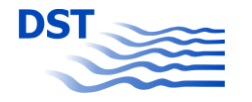

### <span id="page-1-0"></span>**1. Ziel der Projektarbeiten**

Das Forschungsprojekt CLUSTER wurde initiiert, um die Hinterlandfunktion der Metropole Ruhr sowie des Duisburger Hafens nachhaltig zu stärken und die Identifizierung von potentiellen Logistikflächen zu ermöglichen.

Ziel der Projektarbeiten ist es, den von verschiedenen Binnenschiffen benötigten Manövrierraum (unter Einbeziehung des "menschlichen Faktors") mittels Einsatz des Simulators zu ermitteln. Hiermit soll ein Baukasten erstellt werden, der es Hafenbetreibern ermöglicht, auf wissenschaftlich fundierter Basis Verkehrswege und -flächen zu optimieren.

Anlass zur Beantragung des Projekts CLUSTER war unter anderem die Verfüllung des Nordhafens des Duisburger Hafens. Im Vergleich von [Abbildung 1](#page-1-1) zu [Abbildung](#page-1-2)  [2](#page-1-2) ist dabei zu erkennen, dass eine mehr oder weniger kartesische Anordnung der neuen Uferlagen realisiert wurde.

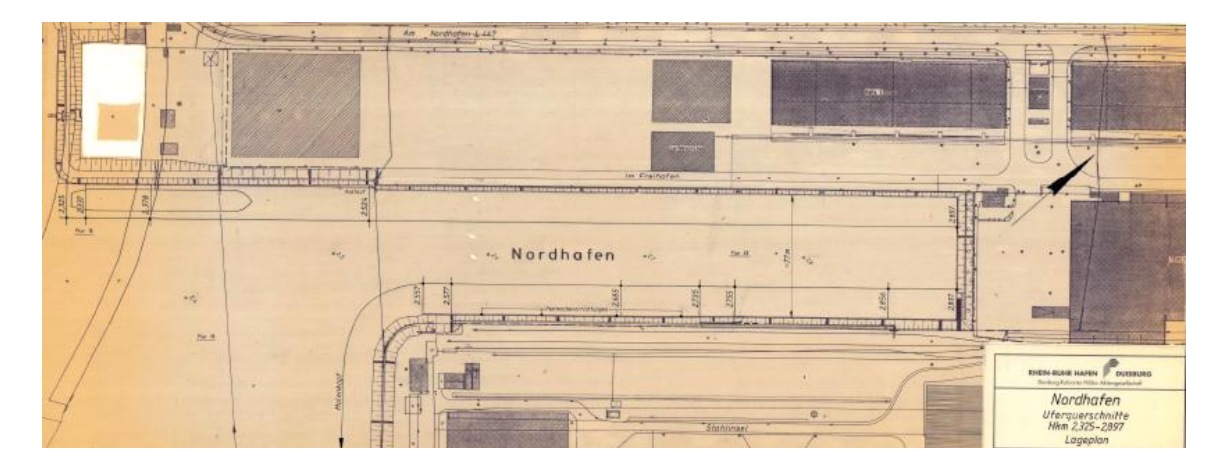

<span id="page-1-1"></span>**Abbildung 1** Nordhafen vor der Verfüllung

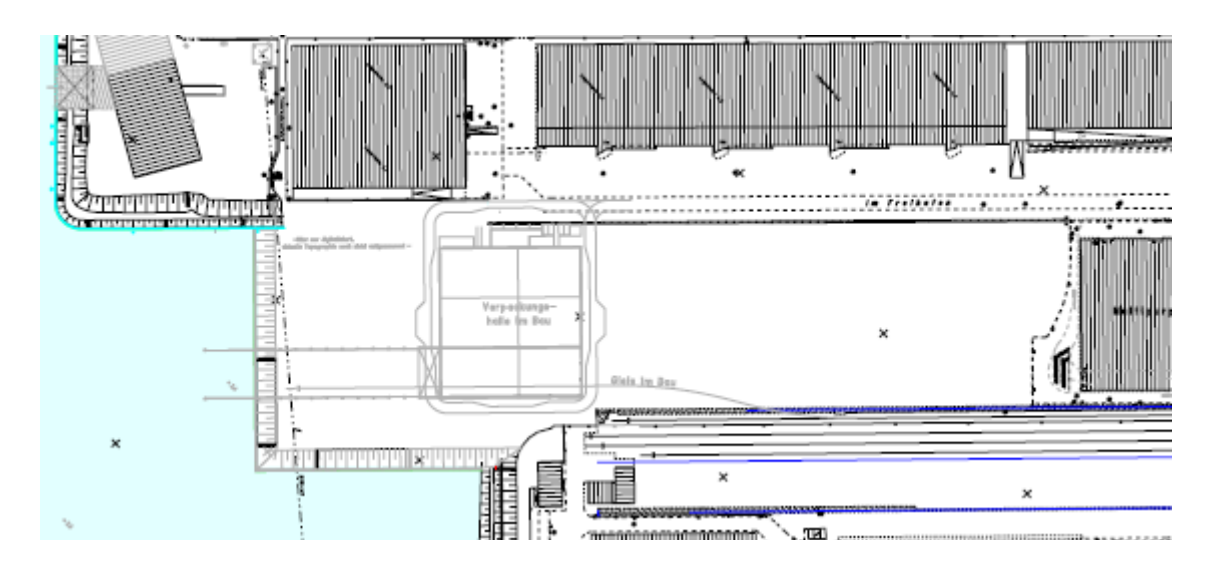

<span id="page-1-2"></span>**Abbildung 2** Nordhafen nach der Verfüllung

Die Idee der Projektpartner bei der Bewerbung war es, dass es mit Hilfe eines Planungswerkzeugs, welches sowohl die navigatorischen Belange der Schiffe als auch die verkehrlichen Belange der neu geschaffenen Landflächen gleichermaßen berücksichtigt, vorstellbar ist, dass im Detail abweichende Lösungen sich als vorteilhaft herausstellen könnten. Die landseitige Gewährleistung eines optimalen Verkehrs wird dabei durch Verkehrssimulationen des Projektpartners Universität Duisburg-Essen, Lehrstuhl Physik von Transport und Verkehr, Prof. Schreckenberg berücksichtigt.

Es wurden folglich zwei Software-Tools entwickelt, das eine zum Planen und Simulieren des von modernen Binnen- und Küstenmotorschiffen benötigten Manövrierraumes auf dem Wasser und das zweite Planungstool zur optimalen Ausnutzung vorhandener Infrastruktur und Simulation der Auswirkungen von Verkehrsveränderungen landseitig.

Das für den wasserseitigen Verkehr entwickelte Tool soll die navigatorische Nutzfläche der im Bereich des Duisburger Hafens befindlichen Wasserwege und Hafenbecken überprüfen. Demnach sollte ein Planungsinstrument konzipiert, entwickelt und programmiert werden, welches die wasserseitig benötigte Manövrierfläche der gängigsten Binnen- und Küstenmotorschiffe ermitteln und visuell darstellen kann. Als Ergebnis des Einsatzes eines solchen Instruments können neue Logistikflächen an Land erkannt, geplant und später geschaffen werden (evtl. zu Lasten der Wasserfläche), ohne zeitliche oder sicherheitsrelevante Restriktionen für die Binnenschifffahrt zu verursachen. Die so erkannten Potentiale oder neu zu schaffenden Flächen liegen direkt am Wasser und können daher den Einsatz des nachhaltigen und ökologischen Verkehrsträgers Binnenschifffahrt unterstützen bspw. durch trimodale Terminals.

Parallel soll ein für den Lkw- und Pkw-Verkehr entwickeltes Tool eine landseitige Verkehrssimulation und Planung der Auswirkungen von zusätzlichen Lkw- und Pkw-Verkehren ermöglichen, um sicher zu stellen, dass die Nutzung oder Erschließung der Potentiale der Wasserfläche keine Restriktionen bei der Bewältigung der resultierenden landseitigen Zu- und Abflussverkehre verursachen.

Das Forschungsprojekt Cluster hat sich somit das Ziel gesetzt, Planungsinstrumenten zu entwickeln, um vorhandene Infrastruktur optimal auszunutzen sowie Auswirkungen von Verkehrsveränderungen zu simulieren.

Die wesentlichen Ziele des Projektes können in folgenden Punkten zusammengefasst werden:

- Entwicklung eines Instruments zum Planen und Simulieren des von modernen Binnen- und Küstenmotorschiffen benötigten Manövrierraumes auf dem Wasser
- Stärkung des Hinterlandhubs Duisburger Hafen durch die Identifikation von möglichen wasserseitigen Flächen, welche zur Gewinnung von neuen Hafen-Landflächen geeignet sind
- Nutzung von modernsten Simulationstechniken, wie u.a. den Schiffsführungssimulator des DST, zur Lösung von Flächennachfragen in Hafengebieten
- Förderung des umweltfreundlichen Verkehrsträgers Binnenschifffahrt und Entlastung des Verkehrsträgers Straße
- Entwicklung von Planungsinstrumenten zur optimalen Ausnutzung vorhandener Infrastruktur und Simulation der Auswirkungen von Verkehrsveränderung-

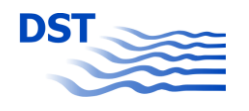

en

### <span id="page-3-0"></span>**2. Erreichte Ergebnisse**

Beide Projekt-Entwicklungsziele wurden in vollem Umfang erreicht. Wegen der Unabhängigkeit der beiden Entwicklungen wird im Folgenden auch in eigenen Unterkapiteln darüber berichtet:

### <span id="page-3-1"></span>**2.1. Ergebnisse der landseitigen Forschungs- und Entwicklungsarbeiten**

Die Duisburger Hafen AG und der Projektpartner Universität Duisburg-Essen konnten aus der durchgeführten Verkehrszählung eine Datengrundlage für Verkehrsströme rund um den Duisburger Hafen (Hafenteil Ruhrort) legen. Aus den erfassten Verkehrsdaten konnten Eingangsdaten für die später durchgeführten Simulationen generiert werden. Die Straßenverkehrssimulation wurde von Seiten der Universität Duisburg- Essen mit dem SUMO-Framework realisiert. Die in die Simulation eingebrachten Daten aus der Verkehrzählung und aus OLSIM, zusammen mit der Überführung der relevanten Infrastruktur als Topologiedaten in die Simulation ermöglichten eine realitätsnahe, mikroskopische Simulation der ausgewählten Hafenumgebung auf Ebene der Einzelfahrzeuge.

Die Verkehrszählung, die später als Grundlage für die Simulation diente, erlaubte erstmals Verkehrsströme eines Teils von Duisburg detailliert mikroskopisch abzubilden. Somit konnten Stoßzeiten und andere statistische Informationen über den Stadtverkehr gewonnen werden. Die Analyse und Evaluierung des gewonnen Datensatzes zeigte, dass eine Erhöhung des LKW- oder Gesamtverkehrs um 5-15 % den normalen Ablauf des Stadtverkehrs kaum beeinflusst. Eine Erhöhung des LKW-Verkehrs um 20 % des gemessenen Ausgangswertes sorgt jedoch für signifikant höhere Verkehrsbehinderungen und Fahrzeiten der Einzelfahrzeuge und behindert auch den innerstädtischen PKW-Verkehr. Zudem hat sich herausgestellt, dass starke Verkehrsbehinderungen im Bereich der Ruhrorter Brücken (Spursperrungen und/ oder starke Geschwindigkeitsbeschränkungen) schnell ein Nadelöhr bilden und folglich auch im restlichen Netz und insbesondere dem nahen Kreisverkehr zu Staus führen kann.

Nach Angaben der Universität Duisburg–Essen ist die Datengrundlage insgesamt kaum ausreichend, so dass die Aufnahme weiterer Verkehrsdaten von Nöten ist, um den innerstädtischen Verkehr im Hafenbereich detaillierter und für eine durchgängige Woche abzubilden. Das erste Planungstool ist ideal zur Bestimmung von Belastungsgrenzen des Verkehrs in Bezug auf Infrastrukturmaßnahmen anhand der Szenarien, der Verkehrszählung und der Simulationen (siehe [Abbildung 3\)](#page-4-1).

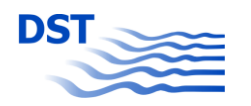

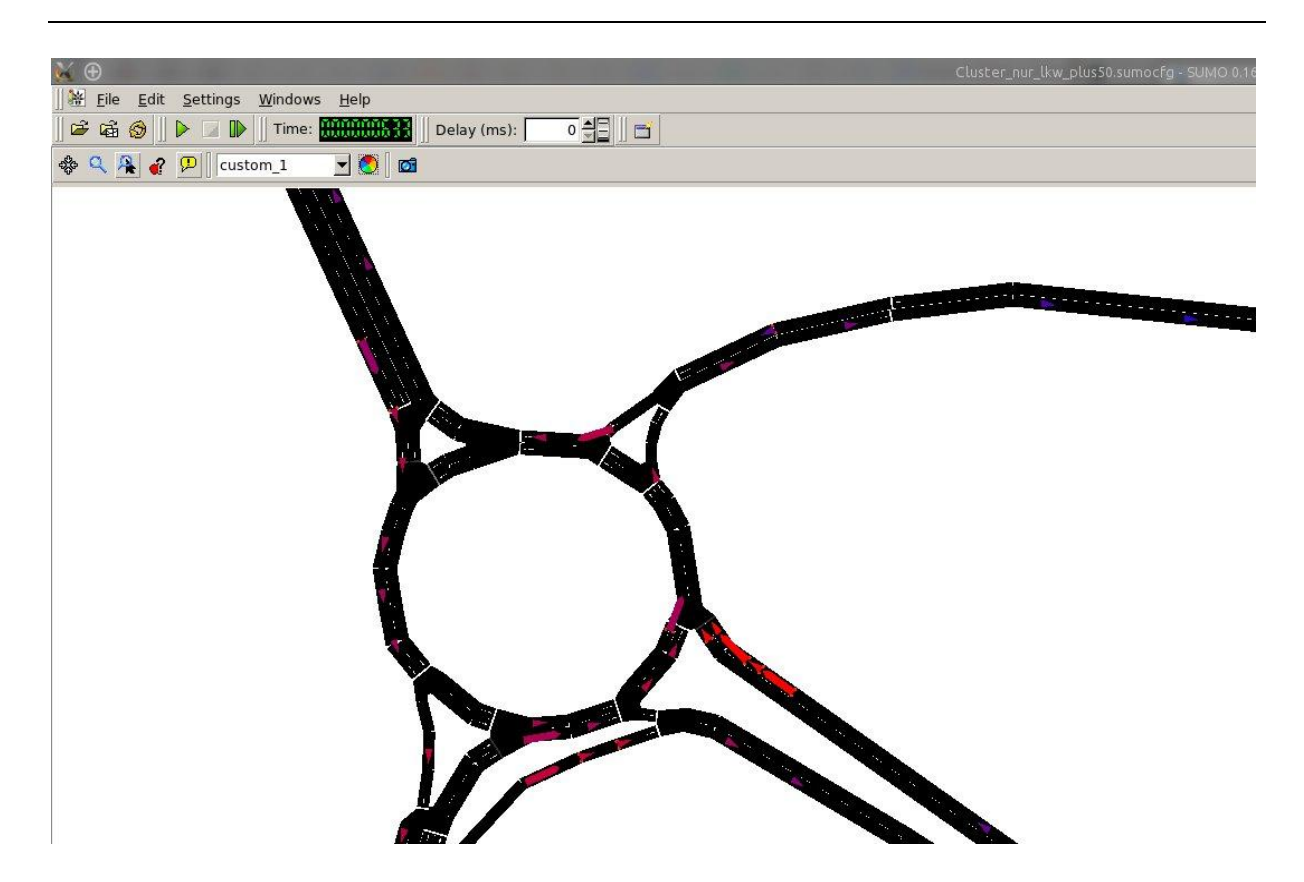

<span id="page-4-1"></span>**Abbildung 3** Cluster Projekt\_Tool zur Ermittlung des Verkehrsaufkommen an versch. Verkehrsabschnitten

### <span id="page-4-0"></span>**2.2. Ergebnisse der wasserseitigen Forschungs- und Entwicklungsarbeiten**

Das zweite Tool, welches für das Forschungsprojekt entwickelt wurde, ist ein Instrument zum Planen und Simulieren des von modernen Binnen- und Küstenmotorschiffen benötigten Manövrierraumes auf dem Wasser (siehe [Abbildung 4\)](#page-5-3). Dieses Planungstool soll zur Stärkung Hinterlandhubs Duisburger Hafen durch die Identifikation von möglichen wasserseitigen Flächen dienen, welche zur Gewinnung von neuen Hafen-Landflächen geeignet sind. In gleicher Weise dient auch dieses Tool zur optimalen Ausnutzung vorhandener Infrastruktur und Simulation der Auswirkungen von Verkehrsveränderungen. Damit wurde sowohl wasserseitig als auch landseitig zur Lösung von Flächennachfragen in Hafengebieten ein deutlicher Beitrag geleistet.

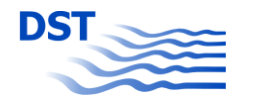

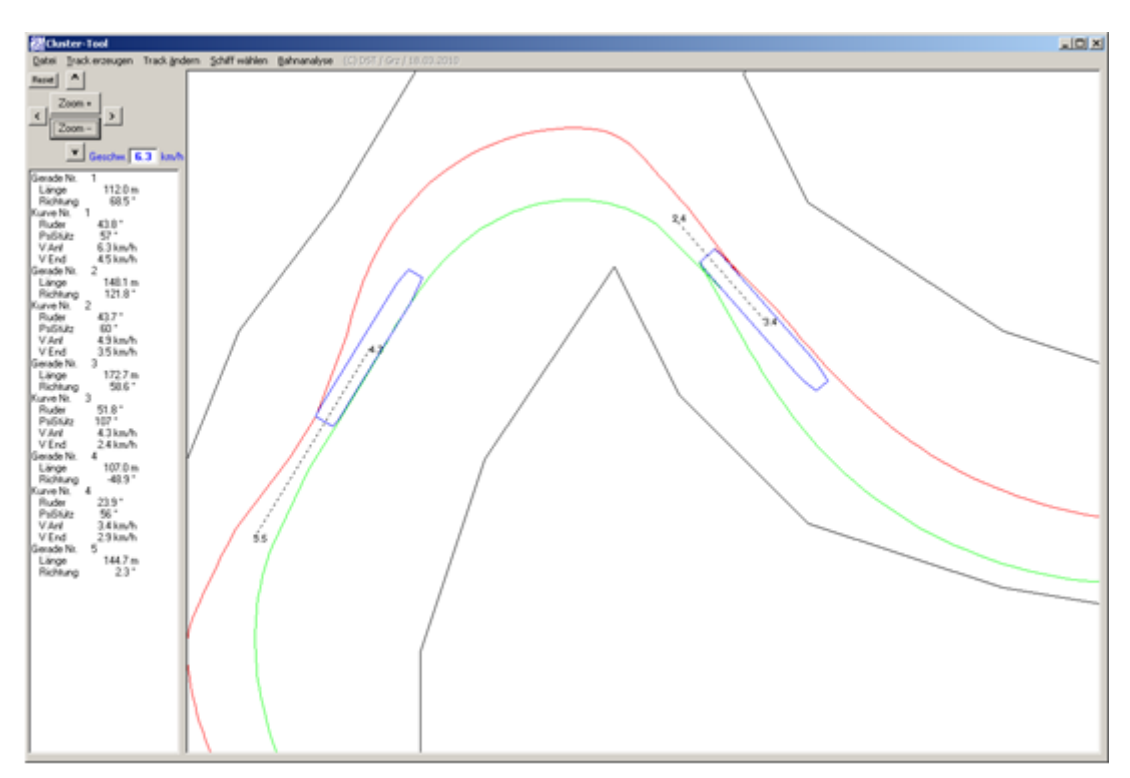

<span id="page-5-3"></span>**Abbildung 4** Cluster Projekt\_Werkzeug zur Ermittlung des Raumbedarfs beim Befahren von Häfen

### <span id="page-5-0"></span>**3. Beschreibung und Darstellung der durchgeführten Arbeiten**

Die im Rahmen des Projektes CLUSTER durchgeführten Arbeiten waren in 8 Arbeitspakete gegliedert.

### <span id="page-5-1"></span>**3.1. AP 1 Bedarfsanalyse**

Im ersten Arbeitspaket wurden grundsätzliche Frage- und Problemstellungen für den zukünftigen Flächenbedarf des Hafens und Maßnahmen, um diesen sicher zu stellen, definiert. Der Duisburger Hafen bestimmte den genauen Bedarf an zusätzlichen Flächen und die damit zusammenhängenden verkehrlich-logistischen Anforderungen. In diesem Zusammenhang wurde wasserseitig analysiert, welche Hafenbecken überhaupt für Umstrukturierungsmaßnahmen in Frage kommen. Für die Anbindung des Hafens an das Straßennetz wurden verschiedene neuralgische Punkte ausgemacht, die einer weiteren Analyse bedürfen.

### <span id="page-5-2"></span>**3.2. AP 2 Virtuelle Hafenmodelle**

In Arbeitspaket 2 wurden grundlegende Forschungs- und Entwicklungsarbeiten an dem virtuellen Modell des Hafens und der hydrodynamischen Simulation der Schiffe in diesem Umfeld vom DST durchgeführt.

Auf Wunsch des Hafen Duisburgs ist als ungeplantes Feature die Hinterlegung von Satelliten- und Luftbildern für eine anschaulichere Anwendung programmiert worden. Der Duisburger Hafen wurde vollständig als zweidimensionales Modell diskretisiert, welches für die Entwicklung des Planungswerkzeugs sowie bei der späteren Anwendung verwendet wird.

Die im Simulator berücksichtigten hydrodynamischen Eigenschaften einer breiten Palette von Binnenschiffen wurde durch umfangreiche Matrix-Berechnungen für die Modellierung des Planungstools zugänglich gemacht, ohne urheberrechtliche Fragen zu verletzen. Dazu wurde auf eine Verwendung der mathematischen Modellierung des RDE-Simulators verzichtet, vielmehr wurden mit Hilfe des Simulators ermittelte Bahnkurven bei der Programmierung des Planungswerkzeuges genutzt. Obwohl die Berücksichtigung von instationären Fahrtzuständen im Antrag ausdrücklich ausgeschlossen wurde, konnte aber im Laufe des Projekts ein Weg gefunden werden, diese doch zu berücksichtigen. Die Anwendungen des Tools sind damit wesentlich erweitert worden.

Die Untersuchung der Wechselwirkung mit anderen Verkehrsteilnehmern konnte allerdings nur unvollständig untersucht werden, weil ein damit verknüpftes Projekt (SIMplement) nicht bewilligt wurde (s. Punkt 4. der Anlage zum Schlusssachbericht).

## <span id="page-6-0"></span>**3.3. AP 3 Erprobung und Feedback**

Das Arbeitspaket umfasste die Programmierung relevanter Abschnitte. Erstes Ziel war die Programmierung kritischer Abschnitte zwischen Duisburg und Dortmund, insbesondere nahe geeigneter Abschnitte für Hafenneugründungen. Die relevante Fahrtstrecke im Duisburger Hafen wurde komplett erfasst (z.B. der Nord-Hafen vor und nach der Verfüllung). Die ursprünglich geplante Strecke Duisburg Dortmund liegt nicht vor. Dafür kann als ursprünglich nicht geplantes Feature nun Google Maps als Input effizient genutzt werden. Damit können beliebige bisher fehlende Strecken leicht erzeugt und hinzugefügt werden.

Das Simulationstool wurde ausführlich von nautisch geschultem Personal am DST sowie von verschiedenen duisport-Mitarbeitern aus den Bereichen "Bau & Planung", "Vermessung", "Hafenmeister" sowie "Unternehmensentwicklung" erprobt und getestet. Die Weiterentwicklung der Software-Versionen wurde maßgeblich durch das Feedback der einzelnen Mitarbeiter bestimmt. Der Praxistest erlaubt also Rückschlüsse auf die Handhabung, die Benutzerfreundlichkeit und die weitere Verwendbarkeit des Planungswerkzeugs.

### <span id="page-6-1"></span>**3.4. AP 4 Baukasten / Planungswerkzeug**

Für duisport wurde vom DST in Arbeitsschritt 4 ein aus dem Simulationstool abgeleitetes Baukaustensystem entwickelt, welches es erlaubt, Hafenplanung in Bezug auf den Raumbedarf von Schiffen zu analysieren.

Der Raumbedarf wurde für verschiedene Schiffstypen mit verschiedenen Deckskontouren bestimmt.

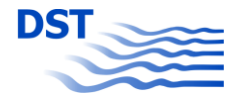

Als Standardmanöver wurden hierfür die Geradeausfahrt und die "gestützte Kurvenfahrt" ausgewählt<sup>1</sup>. Statt normierter (statischer) Anfangsbedingungen kann nun auch aus dynamischen Anfangsbedingungen gefahren werden. Ermöglicht wurde dies durch das Berücksichtigen einer EOT<sup>2</sup> Stellung, die zum gegenwärtigen Fahrtzustand nicht im Gleichgewicht ist und damit beschleunigte oder verzögerte Manöver erlaubt.

Der Raumbedarf kann zusätzlich mit Berücksichtigung anderer Verkehrsteilnehmer oder geänderter Hafenbeckengeometrien ermittelt werden. Diese zusätzlichen "Hindernisse" oder Einschränkungen können in beliebiger Anzahl an beliebigen Orten der analysierten Hafenlandschaft hinzugefügt werden.

### <span id="page-7-0"></span>**3.5. AP 5 Analyse Kapazitäten**

Das Arbeitspaket 5 wurde von dem Duisburger Hafen in Zusammenarbeit mit der Universität Duisburg-Essen bearbeitet. Es wurde hier die verkehrliche Infrastruktur rund um den Hafen aufgenommen und in Bezug auf ihre Kapazitäten und Leistungsfähigkeit analysiert. Somit wurden grundlegende Arbeiten für die Arbeitsschritte 6 und 7 geleistet.

Zusammen mit Projektpartnern bestimmte der Duisburger Hafen, an welchen Punkten der Hafen Duisburg überhaupt Anknüpfungspunkte an das nachgeordnete Strassennetz hat, insbesondere unter der Berücksichtigung von Bereichen, in denen duisport Erweiterungen plant und damit auch eine Erhöhung des LKW-Verkehrs zu erwarten ist. Außerdem wurden Bereiche betrachtet, wo sich durch besondere strassenbauliche Gegebenheiten Engstellen ergeben könnten. Insbesondere führte diese Betrachtung auf den neuralgischen Punkt an den Ruhrorter-Brücken sowie den Zuund Abfluss zum Autobahnzubringer an der Vulkanstrasse.

Zur Erfassung von Verkehrsdaten aus dem innerstädtischen Raum waren ursprünglich Verkehrsdaten von der Stadt Duisburg, Daten von duisport selbst oder aus anderen Projekten angedacht. Da diese Daten jedoch entweder gar nicht zur Verfügung stehen oder nicht ausreichend sind, um darauf basierend eine Simulation durchzuführen, wurde eine Verkehrszählung rund um den Hafen im Bereich Ruhrort geplant und innerhalb des Projektes durchgeführt. Mit Hilfe von studentischen Hilfskräften wurden an zwei Freitagen vormittags und mittags Daten erfasst.

Weiterhin wurde die maximale Kapazität von innerstädtischen Straßenschnitten betrachtet und mit den Ergebnissen der Verkehrszählung abgeglichen, um zu einer Einschätzung der Auslastung des Straßennetzes zu kommen.

1

 $1$  D.h. eine Kurvenfahrt mit anschließendem Gegenlenken, um die Drehbewegung des Schiffs praxisnah zum Ausklang zu bringen.<br><sup>2</sup> Engine Order Telegraph, d.h. "Gashebel" eines Schiffes

### <span id="page-8-0"></span>**3.6. AP 6 Simulationsumgebung**

Das von der Universität Duisburg-Essen bearbeitet Arbeitspaket umfasste alle Schritte zum Erstellen einer Simulation von innerstädtischem Verkehr der Hafenumgebung. Als grundlegende Simulationsumgebung wurden mehrere Möglichkeiten überprüft (Matsim, OLSIM, SUMO), letztlich wurde sich für eine Nutzung des Opensourcetools SUMO entschieden. Dies ermöglicht die Erweiterbarkeit um neue Modelle, Szenarien und Kartengrundlagen und bietet eine graphische Darstellung der laufenden Simulation.

Als erster Schritt wurde die Infrastruktur des Straßennetzes im Bereich des Hafens (Ruhrort) aus Openstreetmap in das von SUMO genutzte Format überführt und an einigen relevanten Stellen, an denen eine weitgehend automatische Konvertierung keine zufriedenstellenden Resultate brachte, manuell nachbearbeitet. Schaltpläne für die Lichtsignalanlagen, die von der Stadt Duisburg bezogen werden konnten, wurden in das Netz integriert.

Zur Datenversorgung der Simulation wurden die Daten aus der Verkehrszählung aus Arbeitspaket 5 ausgewertet, statistisch aufbereitet und zusammen mit Verkehrsdaten der Autobahn aus dem Projekt OLSIM (autobahn.nrw.de) der Universität in Form von Tagesganglinien (der relevanten Abschnitte auf der Bundesautobahn 40) in Verkehrsströme und Abbiegewahrscheinlichkeiten umgerechnet. Daraus wurden Routen für einzelne Fahrzeuge als Eingabedaten der Simulation erzeugt. Dabei wird explizit zwischen den Fahrzeugtypen LKW und PKW unterschieden.

## <span id="page-8-1"></span>**3.7. AP 7 Leitstrategien**

Die Arbeiten im Arbeitspaket 7 umfasste die Analyse von Szenarien, die den Einfluss von verkehrlichen Maßnahmen auf den Verkehr rund um den Hafen zeigen und daraus die Entwicklung möglicher Konzepte, um die Verkehrssituation zu verbessern.

Aus den Untersuchungen in Arbeitspaket 5 wurden mögliche "Bottlenecks" im Verkehr rund um den Hafen identifiziert und daraus Szenarien entwickelt, die nun mit Hilfe von Simulationen auf der aus Arbeitsschritt 6 verfügbaren Simulationsplattform und Topologie analysiert und bewertet wurden.

Beispiele hierfür sind eine allgemein erhöhte Verkehrsstärke, erhöhter LKW-Verkehr spezifisch von und zum Hafen in Ruhrort, Spursperrungen im Bereich der Ruhrorter Brücken oder die Errichtung einer neuen Autobahnanschlusstelle der Bundesautobahn 40.

Aus den Simulationsergebnissen wurde abgeleitet, in wie weit der Stadtverkehr bei verschiedenen Belastungen und Belastungsgraden stabil ist, wo sich Staus und Verkehrszusammenbrüche entwickeln und wie sich die Warteschlagenlänge an Ampeln entwickelt.

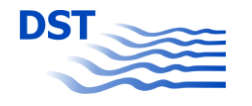

### <span id="page-9-0"></span>**3.8. AP 8 Systemeinführung**

Das Planungstool zur Simulation von wasserseitigem Verkehr ist auf mehreren Konferenzen und Präsentationen vorgestellt worden:

- ISMT Kolloquium 17.6.2011
- STG Sprechtag Manövrieren 2010
- Ziel 2 Erhebung (Interview) 16.3./9.9.2011

Aus Geheimhaltungsgründen konnten die aktuellen Planungen des Hafens Duisburg nicht zu Präsentationen genutzt werden.

Mitarbeiter des Hafens wurden aber bereits an den Tools geschult, um eine Anwendung auch nach Ende der Projekte zu gewährleisten. Am 16.1.2013 wurde das Tool im Rahmen eines duisport-internen Workshops eingeführt.

### <span id="page-9-1"></span>**4. Darstellung der Arbeitsschritte/ Projektabschnitte, die nicht zum Erfolg geführt haben**

In Arbeitspaket 5/6 konnte die Datenversorgung der Simulation nicht wie eigentlich erwartet durch Daten der Stadt Duisburg oder andere Wege realisiert werden, wurde aber stattdessen durch eine im Projekt durchgeführte zusätzliche Verkehrszählung und Auswertung sichergestellt.

In Arbeitspaket 7 haben sich die Prioritäten leicht von Leitstrategien in Bezug auf Verkehrsleitsysteme in Richtung Analyse von konkreten verkehrlichen Maßnahmen verschoben. Diese Veränderung des Planes war für den Duisburger Hafen bei der Antragstellung nicht vollständig absehbar.

Beide Tools sind eigenständig und nicht miteinander verknüpft. Während der Projektzeit ergaben sich weder die Notwendigkeit noch Anknüpfungspunkte, um beide Tools zu fusionieren, weil ohne die konkrete Planung von Ladungsart und Umschlag sich aus einer Kailänge nicht unmittelbar ein landseitiger Verkehr ableiten lässt. Die Duisburg Hafen AG ist daher sehr zufrieden, dass beide CLUSTER Tools in Teilen umfangreicher geworden sind als geplant und so zwei Simulationstools mit unterschiedlich vielen Funktionen entstehen konnten. Die fehlende Größe, der Umschlag, wird mit eigener Erfahrung beigesteuert und war kein Bestandteil des Antrags.

Beide Simulationsinstrumente lassen sich ideal für die gewünschten Analysen von wasserseitigem oder landseitigem Verkehr nutzten. In der Gesamtbewertung können alle Arbeitspakete des Projektes als Erfolg gewertet werden, da die Teile der Arbeitspakete, die nicht wie ursprünglich im Antrag gestellt erfüllt werden konnten jeweils durch andere Arbeiten mindestens kompensiert wurden. Dies wurde auch vom durch den Förderer bestellten Gutachter, Prof. Dr.-Ing. Klaus-Peter Franke, Fachgebiet Technische Logistik an der Fakultät Produktionstechnik und Produktionswirtschaft der Hochschule Ulm so attestiert.

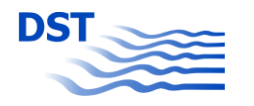

### <span id="page-10-0"></span>**5. Bewertung der erzielten Ergebnisse**

Zukünftig kann mit Hilfe des Tools die benötigte Manövrierfläche eines Binnenschiffes<sup>3</sup> berechnet und somit die vorhandene Fläche optimal genutzt werden. Außerdem kann bspw. die Anzahl der nautisch nutzbaren Liegeplätze ermittelt und dadurch die Leistungsfähigkeit eines Container-Terminals erhöht werden. Die landseitige Verkehrssimulation erlaubt die Simulation und Analyse der Infrastruktur im Einzugsbereich des Hafens. Der Duisburger Hafen (Ruhrorter Hafenteil) kann hiermit Verkehrsszenarien erarbeiten und analysieren, wie der Verkehr durch bestimmte Infrastrukturmaßnahmen beeinflusst wird.

Der Hafen hat Ende letzten Jahres, 2012, ein weiteres internes Projekt zur Optimierung der Verkehrsflüsse auf logport I angestoßen und wird beide Simulationstools aus dem Forschungsprojekt Cluster mit einbeziehen, um eigene Verkehrsdaten im Hafenbereich durch Zählungen und Erfassungsanlagen aufzunehmen. Das Simulationstool ermöglicht es dem Hafen abzuschätzen, in wie weit eine Ausweitung des LKW-Verkehrs durch neue Hafenflächen verkehrliche Auswirkungen hat und sich mit der vorhandenen Infrastruktur bewerkstelligen lässt. Ggf. liefern die Daten Argumente für oder gegen Infrastrukturmaßnahmen.

### <span id="page-10-1"></span>**6. Angaben über Auswertung, Nutzung und Verbreitung der Ergebnisse**

Projektpartner duisport nutzt das Planungstool und die Simulation für eigene, weitergehende Analysen. Die Ergebnisse der Verkehrszählung wurden ebenfalls für eigene Planungen genutzt und es wurde ein neues Projekt zur Aufnahme weitergehender Verkehrsdaten im Hafenbereich angestoßen. Der Duisburger Hafen kann auch in Zukunft mit Hilfe der beiden Planungstools:

- zusätzliche/neue Flächen planen oder simulieren und
- Flächenpotentiale für bestehende als auch neue Kunden aufzeigen.

Somit lässt sich zusammenfassend sagen, dass das Forschungsprojekt Cluster für die folgenden Zwecke dient:

- als Planungsgrundlage für Hafeninfrastrukturen
- zur Ermittlung von Flächenpotentialen
- zur Ermittlung von Engpässen und damit zur Steigerung von Kapazitäten

Die Daten der Auswertung der Verkehrszählung wurden der Stadt Duisburg für die Nutzung zu eigenen Zwecken angeboten.

Die Universität nutzt die aus dem Projekt gewonnenen Erfahrungen mit der Simulation in SUMO und der Umsetzung einer Verkehrszählung im Stadtverkehr in eine mikroskopische Simulation für nachfolgende Projekte, in denen ähnliche Zielsetzungen herrschen, weiter.

1

<sup>3</sup> …und auf Wunsch des Hafens Duisburg auch von Schubverbänden

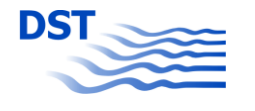

Das DST nutzt das Planungstool z.B. bei der Akquise von Infrastrukturuntersuchungen für Kunden im In- und Ausland. Dabei ersetzt das Planungswerkzeug nicht die Arbeit am und mit dem Simulator, oft weil der Kunde auf das Erlebnis der virtuellen Befahrung auf der Simulatorbrücke nicht verzichten möchte. Eine erste Abschätzung von möglichen und unmöglichen Szenarien lässt sich aber zuverlässig mit dem Tool gewinnen.

Die gewonnene Erfahrung und die Reputation durch das erfolgreiche CLUSTER Projekt hat in einem Fall bei der Akquise eines ganz anders gelagerten Untersuchungsauftrags helfen können. Damit nutzt das DST die Projektergebnisse direkt durch die Anwendung des Werkzeugs und indirekt durch die erweiterte Beratungskompetenz, die im Projekt aufgebaut werden konnte.

### <span id="page-11-0"></span>**7. Auswirkungen auf die Beschäftigten**

Eine Auswirkung auf die Beschäftigten wird zu einem späteren Zeitpunkt erwartet, wenn durch den Einsatz des Planungswerkzeuges Prozesse im Hafen gezielt optimiert werden können. Hiermit kann entweder die gleiche logistische Leistung effizienter erbracht werden, oder es können neue, bisher nicht mögliche Leistungen für die "Jobmaschine" Hafen angeboten werden. Beides führt zu einer verbesserten Situation und hat damit voraussichtlich merkbare Auswirkungen auf die Beschäftigung bzw. die Beschäftigten.

Die Finanzierung der wissenschaftlichen Mitarbeiter beim DST als eigenständigem Institut sowie des Lehrstuhls Physik von Transport und Verkehr an der Universität Duisburg-Essen wird zu einem substantiellen Teil durch Gelder aus Drittmittelprojekten sichergestellt.

Auch wenn es durch eine Fördermaßnahme wie CLUSTER nicht direkt möglich ist, dauerhafte neue Stellen in Forschungseinrichtungen zu schaffen, so tragen die Gelder aus diesen Projekten doch jeweils dazu bei, Mitarbeiter am Lehrstuhl oder Institut über einen längeren Zeitraum zu finanzieren und insgesamt die Kontinuität der Forschungsarbeiten am DST und des Lehrstuhls der Physik von Transport und Verkehr zu sichern.

Es ist damit festzustellen, dass CLUSTER insgesamt auch auf die längerfristige Beschäftigungssituation an beiden beteiligten Forschungseinrichtungen, positive Effekte hat.

### <span id="page-11-1"></span>**8. Angaben über Einsatz oder Absatz der geförderten Produkte oder Verfahren**

Die beiden entwickelten Planungstools wurden am 16.01.2013 im Duisburger Hafen relevante Personengruppen zur direkten Anwendung vorgestellt.

Projektpartner duisport wird somit unter anderem innerhalb der Unternehmensentwicklung die Simulationsinstrumente nutzen um potentielle Wasserwege und -flächen zu identifizieren und zu analysieren, welche zur Umwandlung in Landflächen ausgewertet werden können.

Andererseits werden die Instrumente von der Bauabteilung sowie dem Seemannsamt genutzt, um wasserseitige Verkehrsflächen zu simulieren und Manövrierräume zu visualisieren.

Der Duisburger Hafen beabsichtigt beide Tools nicht nur für den Ruhrorter- Hafenteil einzusetzen sondern auch für zukünftige Flächen außerhalb des Duisburger Hafens, wie zum Beispiel bei der Planung von externen Hafenprojekten. Somit können beide Tools bspw. in der duisport consult bei der Beratung von externen Hafenprojekten eingesetzt werden.

Ein kommerzieller Absatz der entwickelten Instrumente war nicht und ist zum gegenwärtigen Zeitpunkt nicht geplant.

### <span id="page-12-0"></span>**9. Veröffentlichung und Schutzrechte**

Im Projekt sind sukzessive (Zwischen-) Ergebnisse veröffentlicht worden. Es sind auch nach Abschluss des Projekts weitere Veröffentlichungen geplant. Mit den Partnern ist hierüber bezüglich der Schutzrechte jeweils Einvernehmlichkeit erzielt worden. Eine Übersicht über die im Projekt erzielten und darüber hinaus geplanten Veröffentlichungen ist in [Tabelle 1](#page-12-1) gegeben.

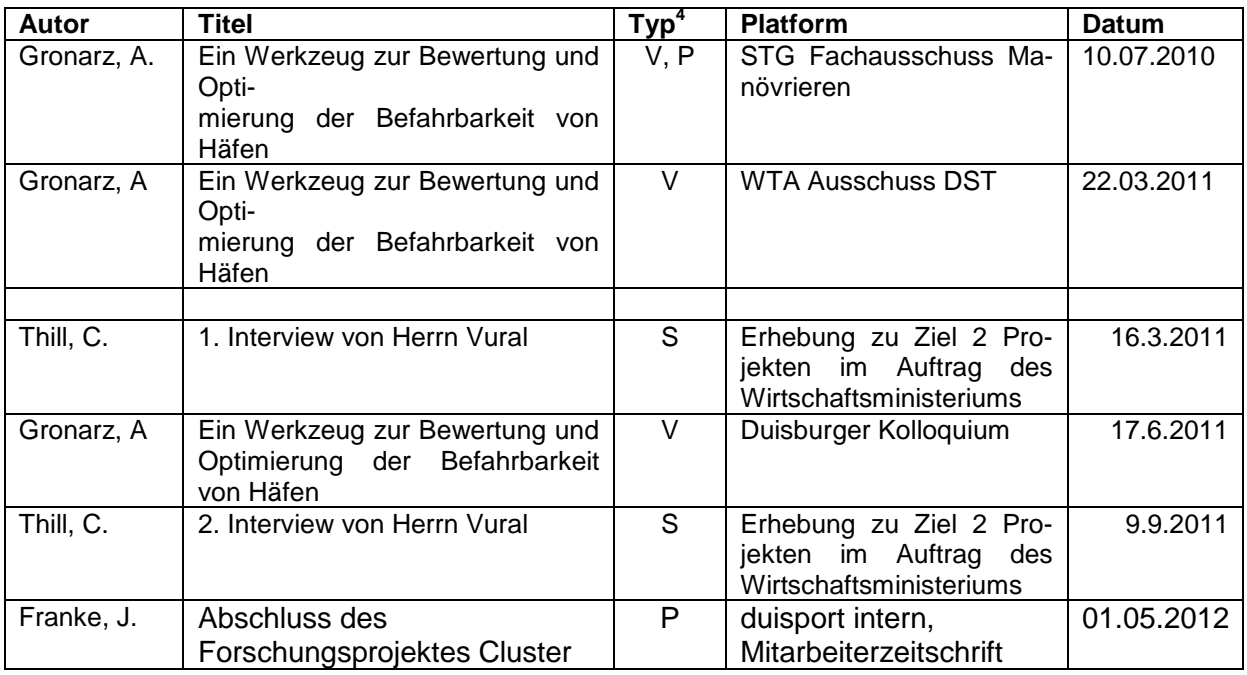

#### <span id="page-12-1"></span>**Tabelle 1 Veröffentlichungen**

<sup>1</sup> <sup>4</sup> V= Vortrag, P= Paper, S= sonstige Öffentlichkeitsmaßnahme

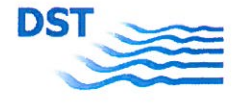

Die Ergebnisse zum Planungswerkzeug wurden 2010 auf dem Fachausschuss Manövrieren der Schiffbautechnischen Gesellschaft (STG) und 2011 im Rahmen des Duisburger Kolloquiums vorgestellt.

Mit den Partnern ist hierüber bezüglich der Schutzrechte Einvernehmlichkeit erzielt worden. (Die Duisburger Hafen AG sieht vor, aus Geheimhaltungsgründen gewisse Projektergebnisse, die aktuelle Planungen des Hafens betreffen, nicht zu Präsentationszwecken zu nutzen.)

Für die Ergebnisse der Universität ist ein Beitrag für die Konferenz "SUMO 2013 -The first SUMO User Conference" eingereicht. Es wurden bisher keine Patente aus den Projektergebnissen angemeldet.

### 10. Zusammenfassung/Fazit

Im Hinblick auf knapper werdende Flächen im Duisburger Hafen wird der Ausbau von Hafeninfrastrukturen zunehmend schwieriger. Die Cluster-Tools bieten die Möglichkeit, Infrastrukturpotentiale aufzuzeigen. Durch die Einbeziehung der landseitigen Verkehrssimulation wird jedoch gewährleistet, dass derzeitige Verkehrsflüsse und damit stark ausgelastete Abschnitte berücksichtigt werden.

Das CLUSTER Tool ist in Teilen umfangreicher geworden als geplant. Die Zusammenarbeit mit den Projektpartnern verlief reibungslos und effizient. Die Tools sind nach einer intensiven Testphase - mit Unterstützung der Universität Duisburg-Essen sowie dem DST- fertig gestellt worden. Es haben sich keine nennenswerten Abweichungen zum Projektplan ergeben.

Duisburg, den 18.02.2013

Institutsdirektor:

Prof. Dr. Paul Engelkamp

Projektleiter:

Dr.-Ing. Cornel Thill